# **https://www.gokgs.com/**

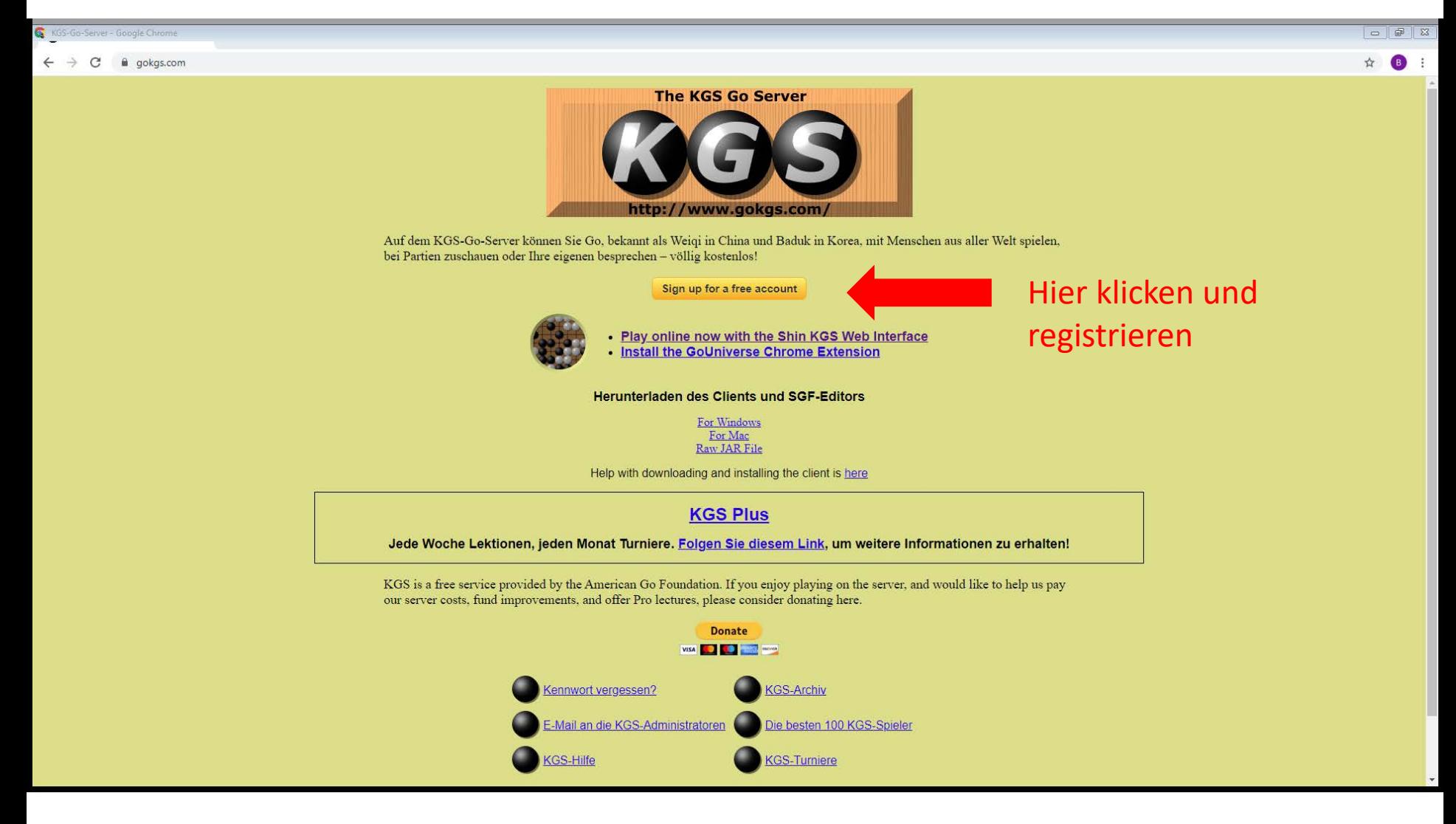

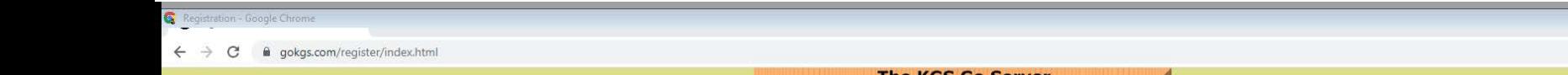

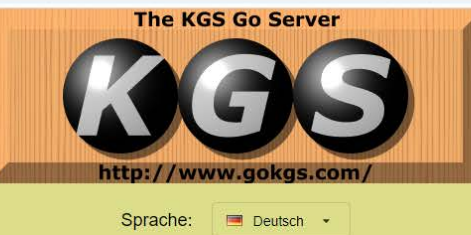

# **KGS: Benutzerregistrierung**

Bitte füllen Sie dieses Formular für die Registrierung aus. Die meisten Felder sind optional, jedoch müssen Sie Ihre E-Mail-Adresse angeben, an die Ihr Kennwort gesandt wird.

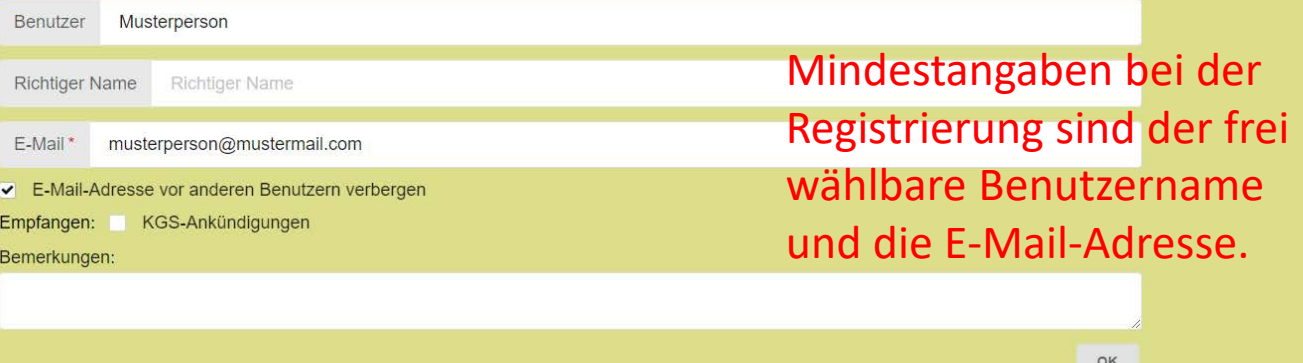

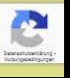

☆ 8 :

### Shin KGS - Google Chrome

 $\leftarrow$   $\rightarrow$  C  $\quad$  a shin.gokgs.com

 $\boxed{\Box \Box \Box \Box \Box}$ 

o 图 ☆ B :

Die allererste Anmeldung erfolgt über einen Link, der per E-Mail geschickt wird und auf diese Log-In-Seite führt.

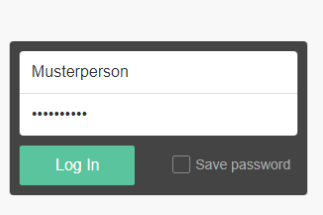

Shin KGS

Sign up | Forgot password

For a complete user experience download the KGS client desktop software from one of these links:

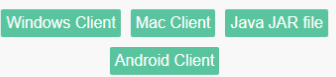

By @jkkramer | GitHub | Official KGS

#### Shin KGS - Google Chrome  $\boxed{\Box \Box \Box \Box \Box \boxtimes }$  $\leftarrow$   $\rightarrow$  C' a shin.gokgs.com/chat ○ 配 ☆ **B** :  $\bullet$  Watch Play Play  $\bigcirc$  Chat Q Search Contribute  $\Box$  Feedback BKI [?]  $\sqrt{}$ **Deutsche Ecke** Fredda [8d] # Lebertran [3d] # . Willkommen in der Deutschen Ecke ○● Zenbeggar [3d] #a Lilith [2d] Join Room... • Die KGS-Nutzungsbedingungen findet ihr hier: http://www.gokgs.com/tos.jsp taglio [2d] ◆ Eine kurze Einführung: http://senseis.xmp.net/?WelcomeToKGS • Näheres zu Escapem: http://www.gokgs.com/help/faq/escapers.html Thomasu [2d] <sup>BB</sup> Bacin [1d] @ #B Nach dem Einloggen • Informationen über das deutsche Go-Leben und Turniere: http://www.dgob.de JustDream [1d?] # makko [1d] • Bitte keine öffentlichen Anschuldigungen! "Join Room" anklicken McFly [1d] + Bitte keine Links ohne Zusammenhang zum laufenden Chat! + Bitte keine Werbung mit kommerziellem Hintergrund! DerMopster [1k] Poeli [1k] und zu den virtuellen TS20 [1k]  $\bullet$  3 games XXXYYYZZZ [1k] danigo [2k] # Räumen gehengreenBlue [2k] hortensie [2k] R DerMopster [1k] vs dadad [3k] IstvanV [2k] jensan [2k]  $\boxed{F}$  ganesha [4k] vs men123 [5k]  $\odot$ nupoehali [2k] R alexius [3k] vs aumbra [4k] uldrehs [2k] alexius [3k] effel [3k] iesiatreal [3k] kn4711 [3k]  $dB$ ProboViro [3k] vorm [3k] <sub>【</sub>图 Xango [3k] aumbra [4k] flurane [4k] ganesha [4k] PaCon [4k] Seelen [4k] ChrisBra [5k] # erikt [5k] Gotox [5k] dadu [6k] holtimgo [6k] Kaschuuh97 [6k] Type a message. SEGO [6k]

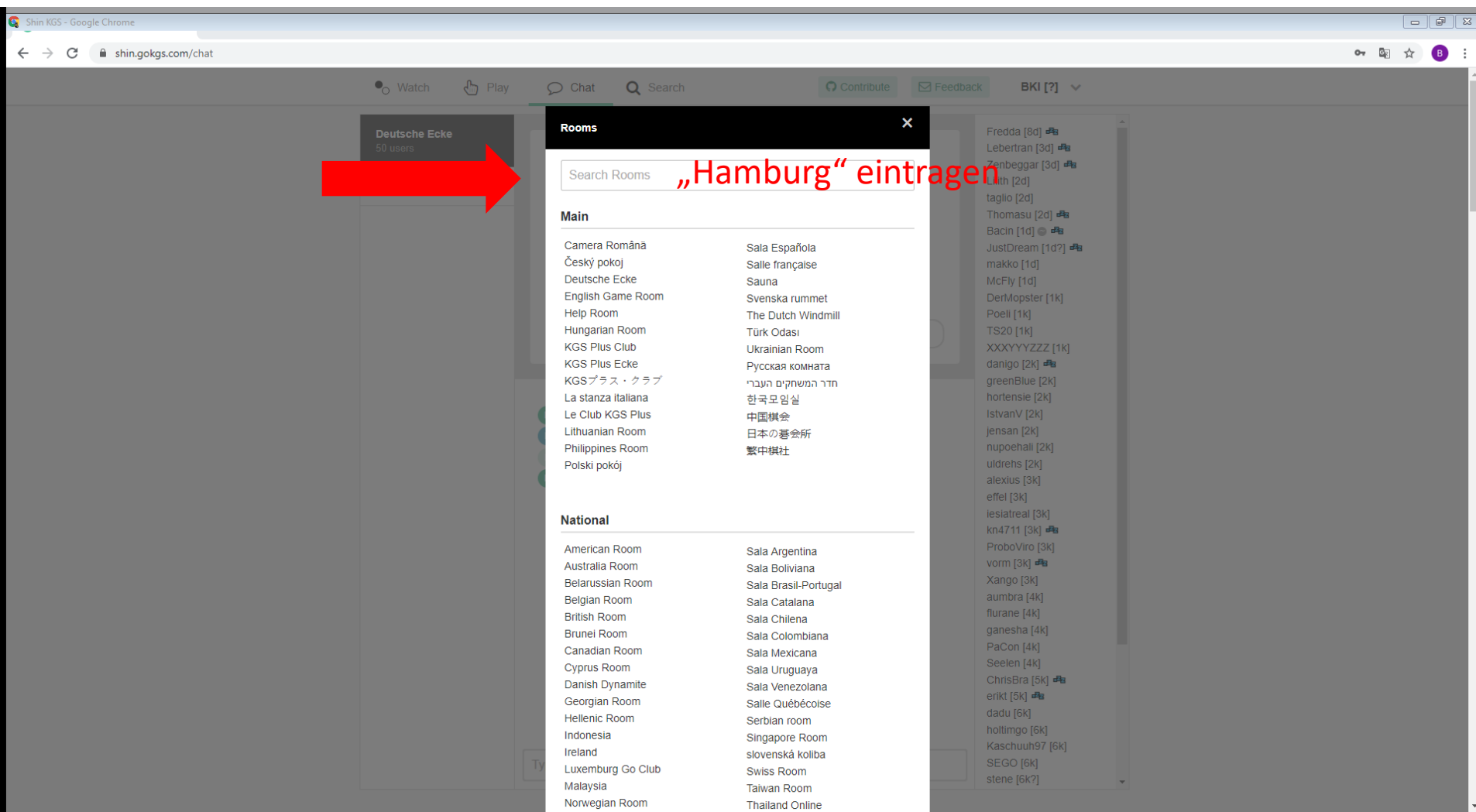

## Shin KGS - Google Chrome

 $\leftarrow$   $\rightarrow$  C  $\quad$  in shin.gokgs.com/chat

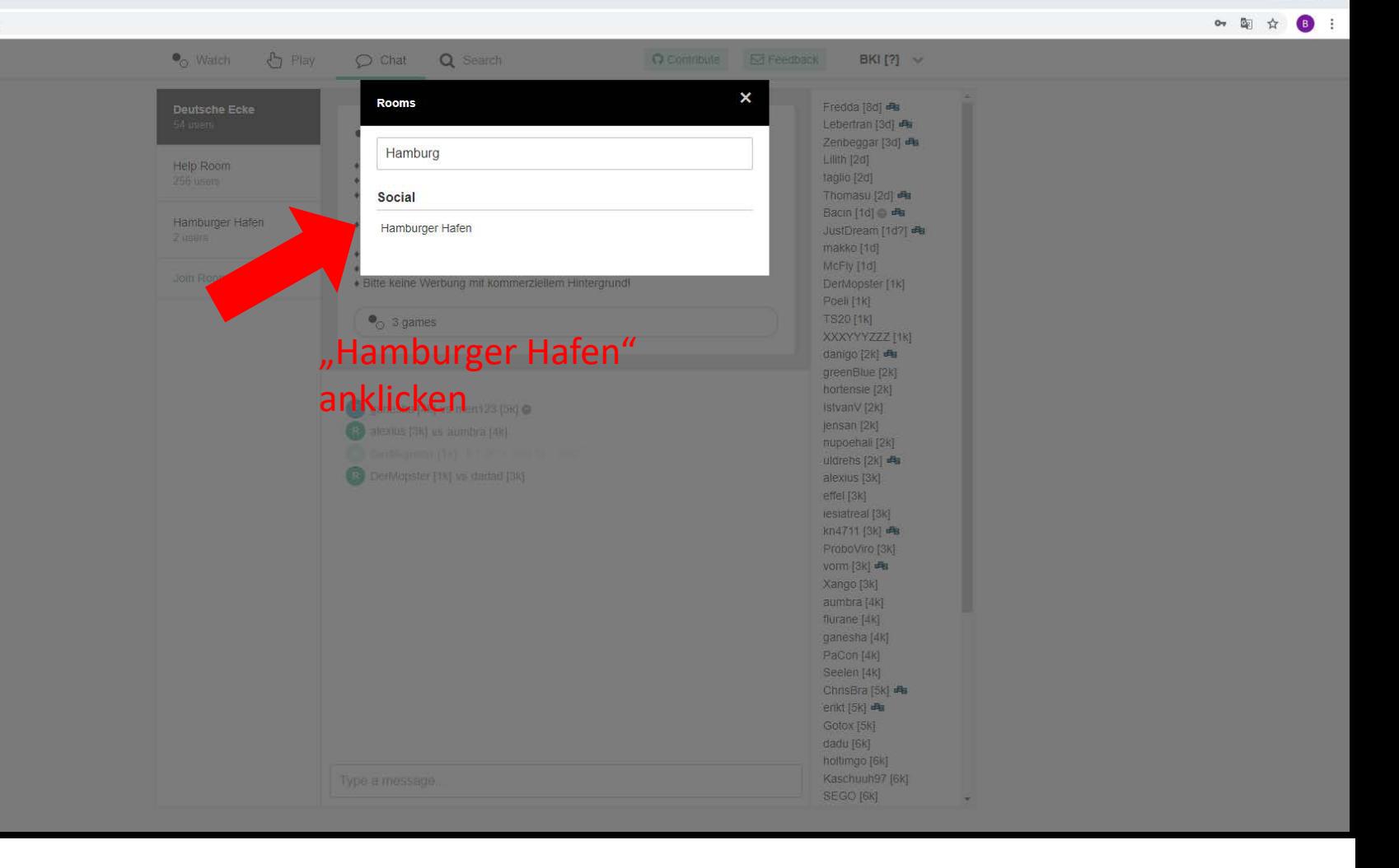

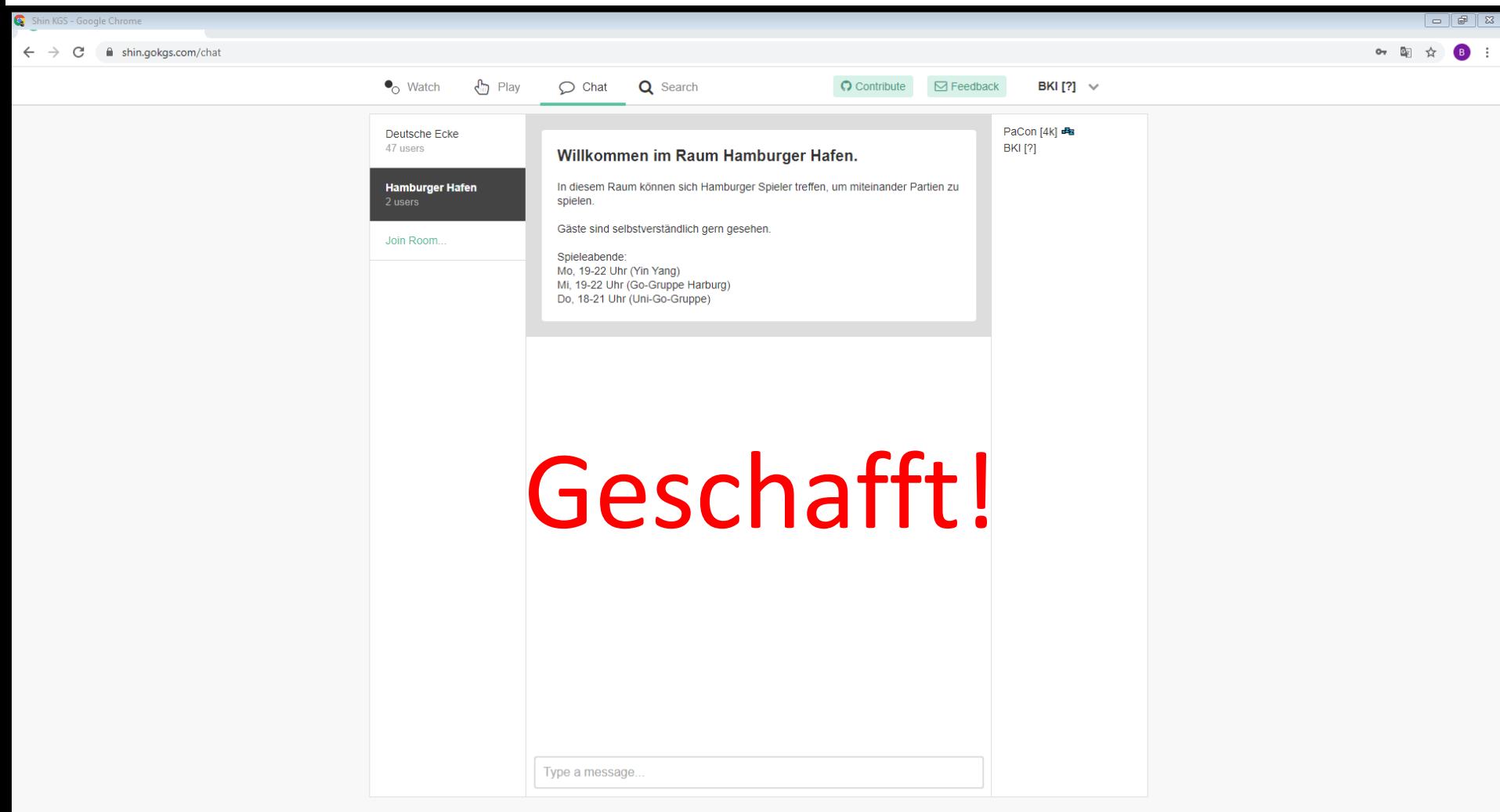

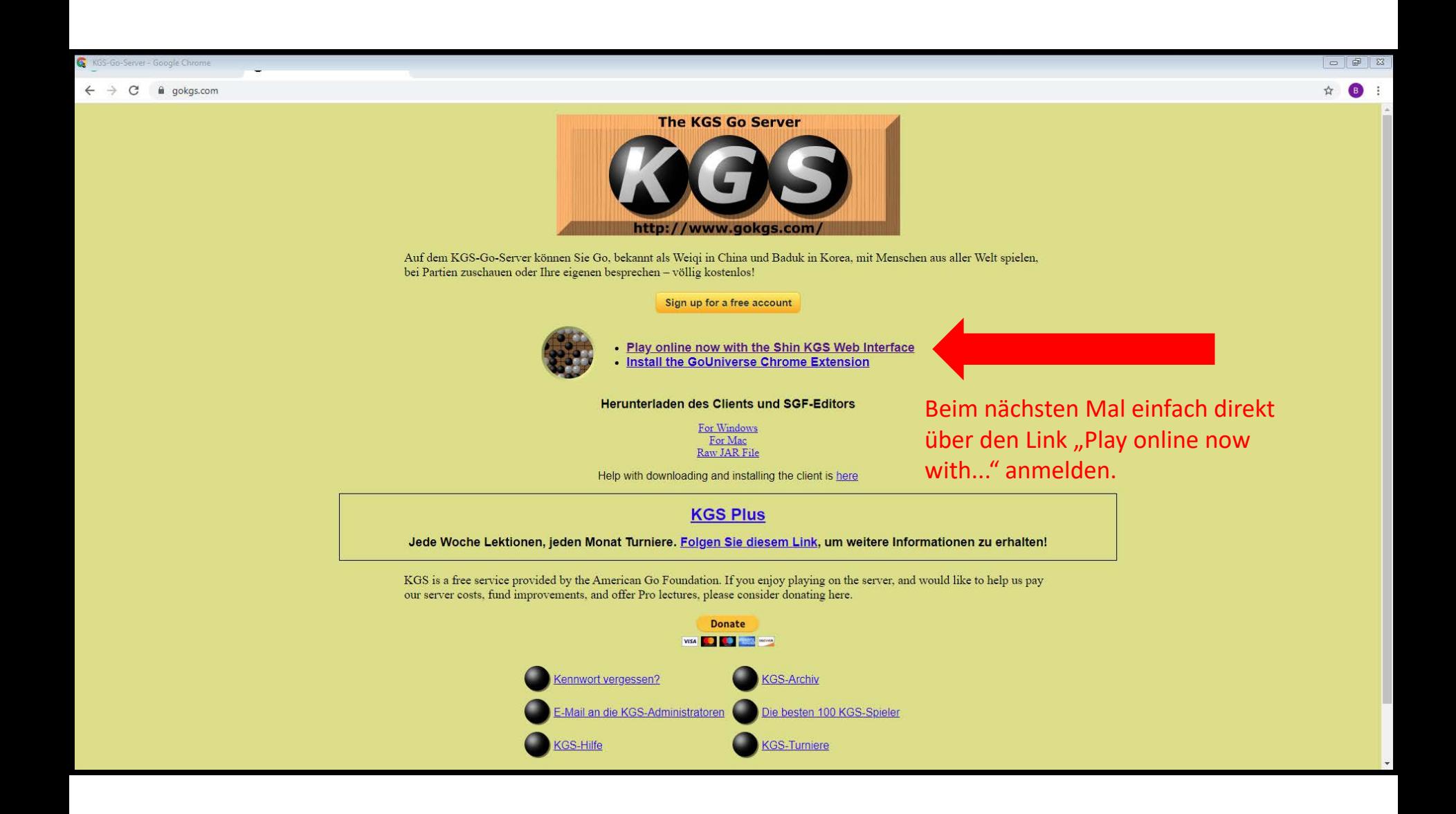